# Projet 2 - RobCom : Un robot de combat

#### Introduction

Si vous rêvez de créer un robot de combat qui peut détruire ou mettre K.O. les ennemis, les rivaux, les envahisseurs de l'espace, ou, d'autres créatures surnaturelles, vous devez jeter un coup d'oeil à ce projet. RobCom est la réponse à vos aspirations - votre rêve devenant réalité. En utilisant des composants courants et bon marché, même des lecteurs inexpérimentés, qui seraient pas encore prêts à fabriquer des circuits complexes avec des microprocesseurs, peuvent construire un Robcom.

Pour cela, lisez l'excellent ouvrage du professeur Newton C. Braga, ["Mechatronic](https://www.amazon.fr/Mechatronics-Evil-Genius-Build-yourself/dp/B016J7EO2M/ref=la_B001H9U1U2_1_6?s=books&ie=UTF8&qid=1560184844&sr=1-6) for the evil [genius](https://www.amazon.fr/Mechatronics-Evil-Genius-Build-yourself/dp/B016J7EO2M/ref=la_B001H9U1U2_1_6?s=books&ie=UTF8&qid=1560184844&sr=1-6)" chez [www.books.mcgraw-hill.com](http://www.books.mcgraw-hill.com/) . En voici une traduction partielle en français. Ce professeur d'électronique brésilien de renommée internationale propose de nombreux [autres](https://www.newtoncbraga.com.br/) [articles](https://www.newtoncbraga.com.br/) sur son site.

Le *savant fou* sera en mesure de construire le RobCom et de défier ses amis au cours de réels combats de robots. Vous pouvez également inviter vos collègues à fabriquer leur propre robot de combat. Demandez leur de mettre dans ce projet toute leur imagination, pour créer des armes, et, les défenses pour ne pas être défaits dès le premier contact avec l'opposant.

RobCom fut l'un des projets proposés par Newton C. Braga à ses étudiants en cours de mécatronique au Colegio Mater Amabilis de Guarulhos au Brésil. La figure 3.2.1 montre quelques réalisations de ces étudiants. Vous pouvez voir comment ces *savants fous* ont construit leur machine.

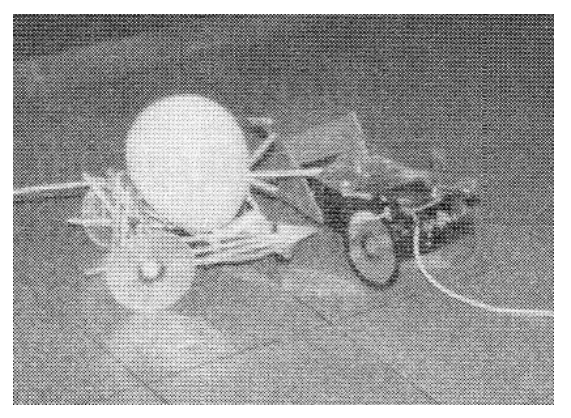

(Figure 3.2.1 Deux robots en combat)

# Qu'est-ce qu'un RobCom ?

RobCom est un robot télécommandé fabriqué avec des composants courants. Dans sa version basique, il est conçu pour transporter un ballon gonflable qu'il protège et dispose de trois longues aiguilles en guise d'armes. Le lecteur peut bien sûr ajouter d'autres armes, selon les règles d'engagement choisies par les compétiteurs.

Pour rendre ce projet plus facile, la télécommande est filaire. L'utilisation d'un câble présente quelques avantages par rapport aux commandes à distance, comme l'infrarouge (IR) ou la radio fréquence (RF). Outre la simplicité de la méthode avec un câble (pas de circuit spécial nécessaire), les problèmes d'interférences et de bruit, courants dans les lieux où les combats se déroulent, n'existent pas.

RobCom a deux petits moteurs DC entraînant directement deux roues de côté, qui sont réalisées avec des CD standards. L'unique roue avant peut tourner librement dans toutes les directions. La version recommandée pour cette roue avant est celle qu'on trouve sous les vieilles chaises et fournitures de bureau. La figure 3.2.2 montre le type de roue à utiliser pour le robot.

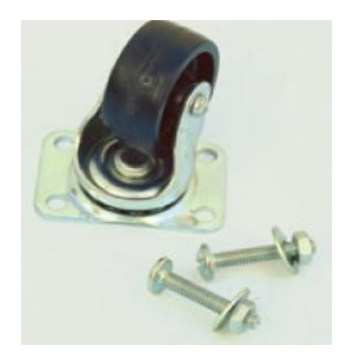

(Figure 3.2.2 Roue avant du RobCom)

L'unité de contrôle, qui est placée au bout du câble, est simplement une petite boîte munie de deux interrupteurs spéciaux ou d'un joystick. Les interrupteurs peuvent contrôler deux circuits (deux pôles) en même temps, et, chacun d'eux a trois positions. Quand le joystick est en position centrale, le circuit de contrôle est coupé ; l'alimentation du moteur est coupée. Certaines positions des interrupteurs contrôlent certaines fonctions des moteurs, selon le tableau suivant :

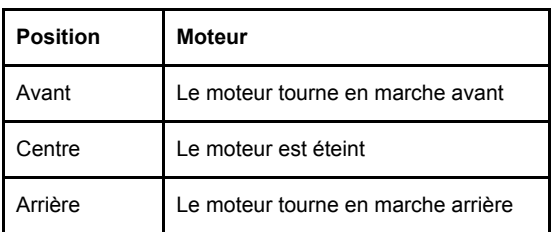

En combinant les trois positions des deux interrupteurs, le robot peut aller dans toutes les directions, comme le montre le tableau suivant. Les flèches indiquent la direction du mouvement.

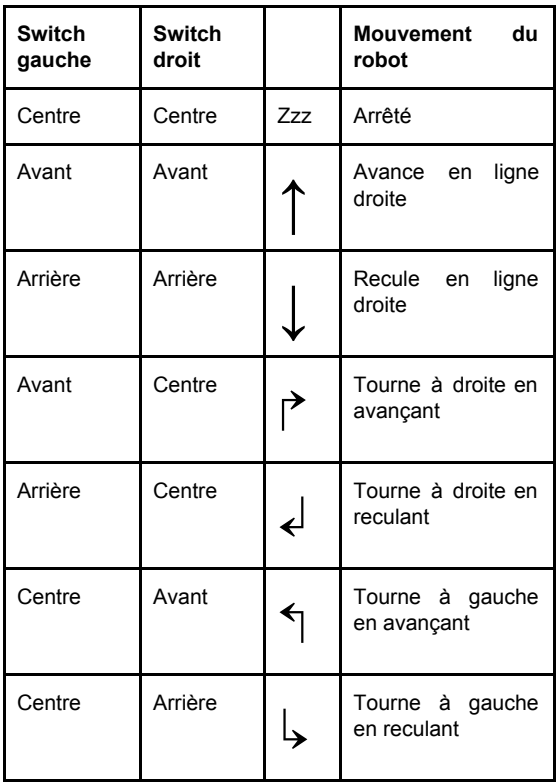

RobCom est alimenté par quatre piles AA placées dans l'unité de contrôle. Cette emplacement réduit le poid de l'unité mobile, augmentant sa mobilité. Ce qui est très important en combat.

# Objectifs - Le combat

L'idée de base du combat de robots est mettre deux RobComs dans une arène constituée de quatre pièces de bois, tel que sur la figure 3.2.3, et, de les laisser essayer d'éclater les ballons de l'adversaire a l'aide leurs armes, les aiguilles.

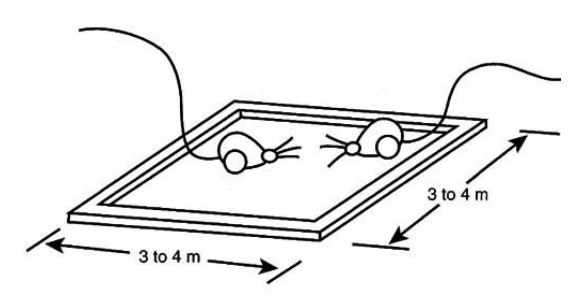

(Figure 3.2.3 L'arène de combat)

En contrôlant les mouvements avant et arrière du robot, le joueur peut trouver la meilleure position pour attaquer sans exposer son propre ballon à une attaque ennemie. Des stratégies doivent être mise en place par les *savants fous* pilotant les robots pour gagner le combat.

Le vainqueur est le premier robot à éclater le ballon de son adversaire. Les ballons peuvent contenir une légère quantité de farine ou de talc, ajoutant un effet réaliste à l'explosion. Un nuage de fumée annoncera que le ballon a éclaté et que le combat est terminé.

Une session de combat normale dure généralement entre 1 et 5 minutes. Dans une compétition organisée, un simple tableau éliminatoire peut être utilisé.

Des règles sont très importantes pour éviter des différences majeures entre les compétiteurs et pour niveler le champs de jeu. Des règles incluent des spécifications pour les dimensions maximales des robots, la taille du ballon gonflable, l'utilisation des écrans de protection, la longueur des aiguilles, le type de moteur utilisé, la puissance de l'alimentation, et ainsi de suite.

Des règles pour le combat en lui-même sont également nécessaires. A la fin de ce projet, il y a une liste de règles que nous avons jugées utiles pour nos combats.

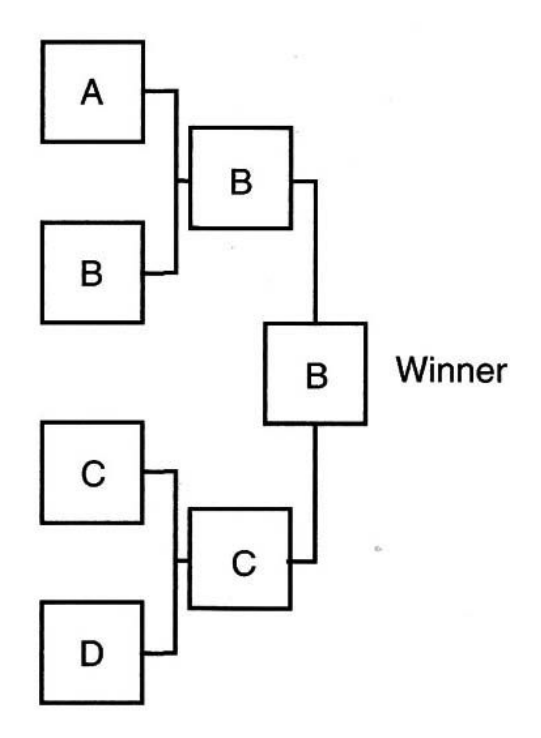

(Figure 3.2.4 Synthèse des combats)

## Le projet

Le RobCom est un robot qui marche sur trois roues. Les deux roues de côté sont utilisées pour tourner le robot dans la direction désirée, et, la troisième est une roue folle.

Deux petits moteurs DC sont couplés directement aux roues, qui sont faites avec des CD ou tout autre matériel choisi par le lecteur.

Les moteurs sont contrôlés par une télécommande reliée au robot par 3 mètres de câble.

Comme indiqué précédemment, l'utilisation d'un câble rend le projet facile à monter et très bon marché, puisqu'aucun matériel spécial n'est requis. La télécommande abrite également les piles qui alimentent les moteurs.

Deux interrupteurs permettent au robot de se déplacer en avant, en arrière et de changer de direction.

Le châssis peut être réalisé avec des matériaux courants comme du carton, des boîtes de CD, du plastique, du bois, et ainsi de suite. Charge au lecteur d'utiliser son imagination pour créer sa propre version tout en respectant les règles de la compétition. Lors de la création de votre RobCom, il est important d'en réduire le poid, pour le rendre aussi rapide et équilibré que possible.

## Comment le fabriquer

Le RobCom de base est celui décrit en introduction. Bien sûr, le savant fou peut changer le RobCom en y ajoutant de nouvelles armes ou défenses en accord avec les règles du combat.

### Le circuit électronique

Commencez votre projet en fabriquant le circuit électronique. Son schéma simplifié pour le RobCom est présenté dans la figure 3.2.5. Comme on le voit sur la figure, une alimentation unique est composée de quatre piles AA. Elle alimente deux petits moteurs DC de 6 volts via S1 et S2. S1 et S2 sont un montage spécial de deux interrupteurs avec trois positions chacun. En position centrale, les interrupteurs sont ouverts.

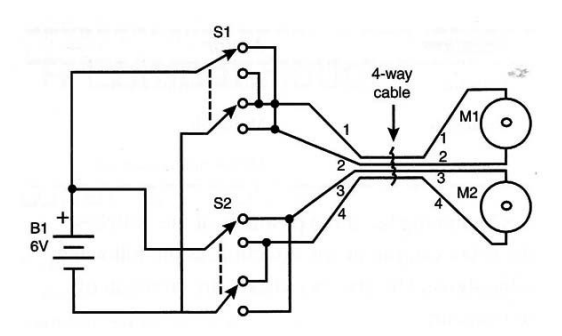

(Figure 3.2.5 Schéma de câblage)

S1 et S2 déterminent la direction des moteurs. Les interrupteurs envoient la puissance aux moteurs par un câble à quatre fils. La longueur recommandée de ce câble 4x26 AWG (American Wire Gauge) est de 3 mètres.

Les interrupteurs sont placés dans une petite boîte (plastique ou autre matériel) formant ainsi un joystick. Les différentes couleurs de fils sont importantes et aideront le lecteur à savoir où les souder. La figure 3.2.6 montre un circuit assemblé.

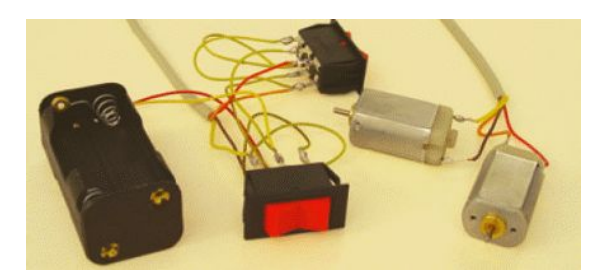

(Figure 3.2.6 Le circuit électrique prêt à être installé sur le RobCom)

# Liste des composants - Le circuit électrique

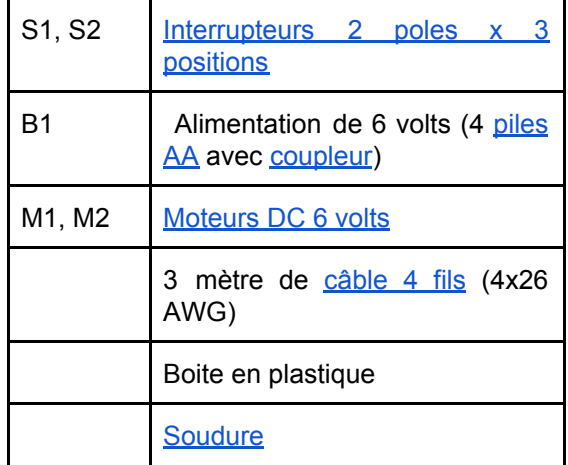

# La partie mécanique

La figure 3.2.7 montre le montage de base du robot, détaillant comment les moteurs sont couplés aux roues. La figure 3.2.8 montre une vue arrière du robot.

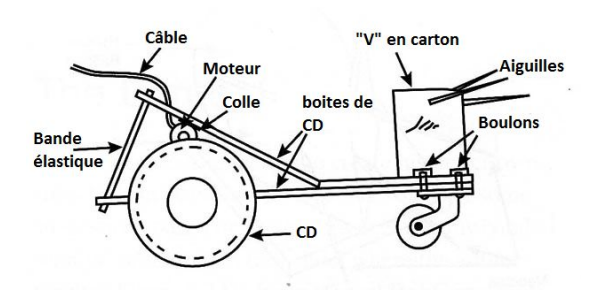

(Figure 3.2.7 Vue de côté du RobCom montrant comment coupler les moteurs aux CD)

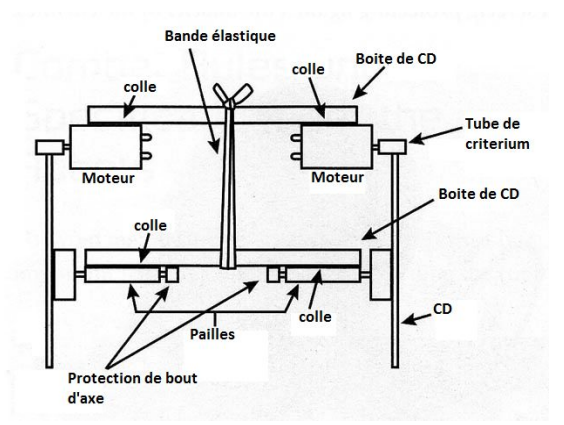

(Figure 3.2.8 Les moteurs sont collés à la boîte de CD. Ils sont maintenus en contact avec les CD par la force des élastiques. Ca rend possible de transmettre toute la puissance au robot)

## Assemblage final

Les figures suivantes montrent les étapes de l'opération de montage du robot. La figure 3.2.9 montre la fixation de la roue folle à la boîte de CD utilisée comme châssis, et, comment insérer un plaque de métal entre les deux pour rendre la structure rigide.

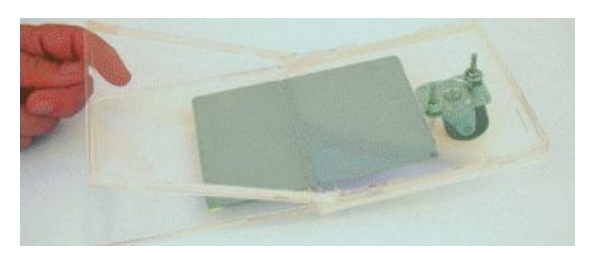

(Figure 3.2.9 Insertion d'un plaque de métal entre les boîte de CD avant de les coller entre elles)

La figure 3.2.10 montre comment ajouter une couche d'isolant sur les CD pour augmenter leur adhérence. De la bande élastique collée aux CD peut aussi assurer cette fonction. Le lecteur est libre de créer un meilleur moyen d'augmenter cette adhérence, rendant le robot plus rapide et agile.

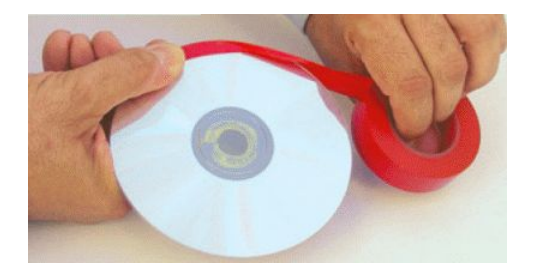

(Figure 3.2.10 Mise en place d'une couche d'isolant autour du CD pour augmenter l'adhérence)

Une roue en plastique, prise sur un jouet, est collée au CD. Les petites voitures en plastique et autre jouets sont de bonnes sources pour ces roues. Je préfère celle avec des axes métalliques. La figure 3.2.11 montre comment coller la roue.

Des morceaux de carton peuvent être utilisés pour faire les supports des roues. Les axes de rotation des roues sont insérés dans des pailles. Au bout des axes, une pièce de plastique est emmanchée pour assurer la fixation des axes aux supports en carton, comme montré sur la figure 3.2.12. Ce manchon peut être un petit tube issue d'un stylo à bille ou bien la gaine d'un fil électrique. Les moteurs sont collés à la boîte. Assurez vous que les axes des moteurs sont bien alignés avec les roues (les CD). La figure 3.2.13 montre les moteurs collés et en contact avec les CD. Les moteurs sont contraint de maintenir le contact avec les CD par la tension de la bande élastique.

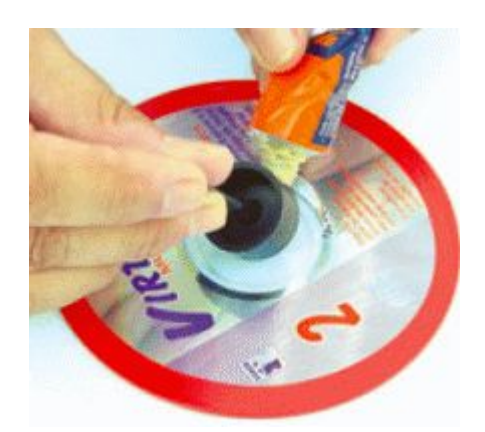

(Figure 3.2.11 Collage des roues aux CD)

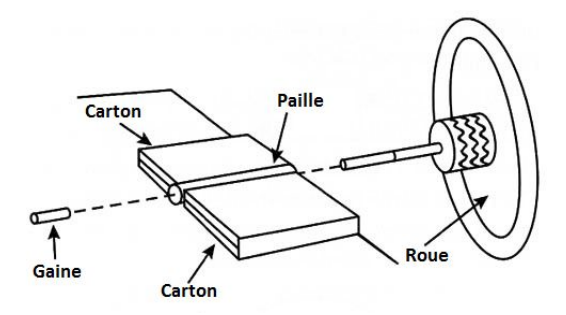

(Figure 3.2.12 La roue est connectée au support en carton qui est coller au châssis)

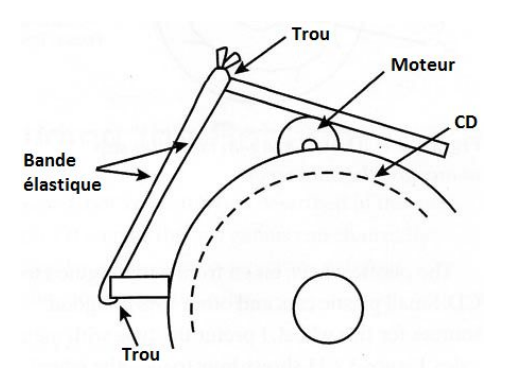

(Figure 3.2.13 Moteurs en place)

Pour augmenter la transmission de puissance entre le moteur et le CD, l'axe du moteur est couvert par une petite gaine. Comme précisé plus haut, cette gaine peut être faite à l'aide de tubes en plastique issus d'un stylo bille ou d'une gaine de fil électrique.

Les armes du robot sont faites d'aiguilles placées dans une plaque de carton telles que le présente la figure 3.2.14. La figure 3.2.15 montre le RobCom prêt au combat.

Pour finir, vous pouvez attacher le ballon gonflable au robot à l'aide d'un élastique.

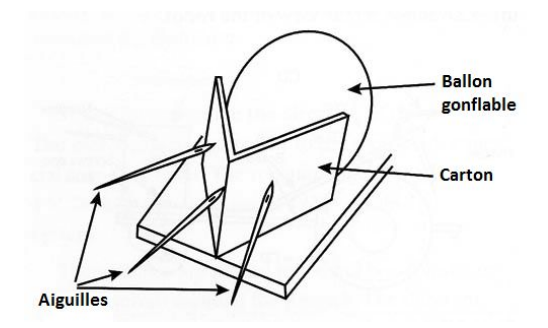

(Figure 3.2.14 Les armes sont placées à l'avant du RobCom. Cette plaque de carton sert également d'écran de protection contre les attaques de l'ennemi)

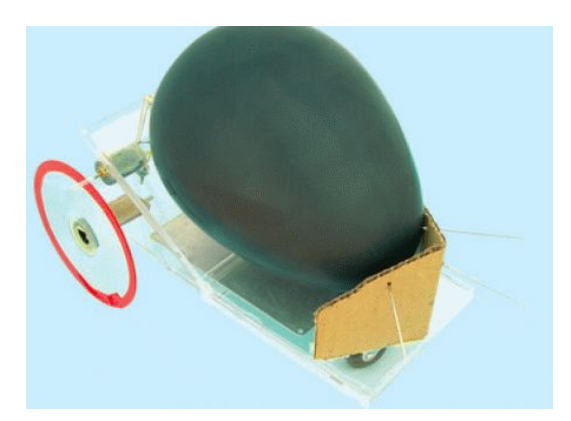

(Figure 3.2.15 RobCom prêt au combat)

#### Tests et utilisation

Mettez les piles dans leur logement. Pressez les interrupteurs de l'unité de contrôle, les moteurs devraient s'activer. Dans le cas contraire, vérifiez les soudures et les câbles. Si un moteur tourne dans le mauvais sens (ex. : La roue avance quand on lui demande de reculer), inversez les deux fils connectés au moteur.

En posant le robot au sol, faites des essais pour voir si le robot avance librement dans toutes les directions quand on presse les boutons. Si les moteurs ont du mal à déplacer le robot, vérifiez qu'ils s'appuient contre les CD avec suffisamment de force.

Si tous les mouvements sont satisfaisants, votre RobCom est prêt au combat.

#### Le combat

Le lecteur est libre de créer ses propres règles pour la compétition. Cependant, nous pouvons offrir quelques suggestions basées sur l'expérience de nombreuses sessions de combats organisées dans l'école où enseigne l'auteur.

La figure 3.2.16 montre plusieurs RobComs dans une arène, attendant le début du tournoi.

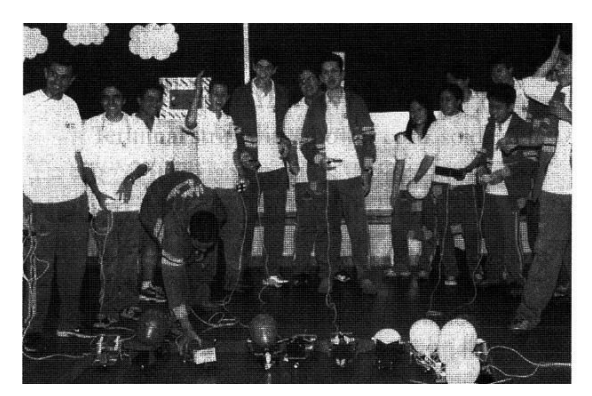

(Figure 3.2.16 Prêt au combat)

# Règles de combat et spécifications pour le robot

Pour éviter des différences majeures entre les robots, il est important d'établir quelques règles à propos des robots et de la compétition. Les caractéristiques du robot devraient être les suivantes :

- La longueur du robot doit être comprise entre 15 et 25 centimètre.
- Le nombre maximal d'aiguilles devrait être trois.
- La longueur maximale d'une aiguille devrait être de 20 centimètres (en incluant le support).
- L'écran de protection devrait être limité à 10x15 centimètres.
- Tous les robots devraient utiliser le même type de moteurs.
- L'alimentation électrique doit être limitée à quatre piles AA pour chaque robot.
- Les ballons doivent tous être de la même taille.
- Aucune autre arme n'est autorisée (ou autre combinaison).

L'arène est constituée de quatre pièces de bois formant un carré entre 3x3 et 4x4 mètres. Règles de combat :

- Les compétiteurs ne peuvent pas rentrer dans l'arène.
- Les compétiteurs doivent commencer dans des coins opposés de l'arène.
- Le combat ne commence que quand l'arbitre en donne le signal.
- Le combat s'arrête quand le ballon d'un des compétiteurs éclate.
- Si les deux ballons explosent au même moment, les deux robots doivent s'affronter au cours d'un second round pour déterminer le vainqueur.

*Fin de l'extrait. Pour voir les astuces supplémentaires proposées par le professeur Braga (morgenstern tournante, aiguilles à percussion, commande sans fil, pilotage progressif de la vitesse, ajout de sons, etc), lisez son livre.*

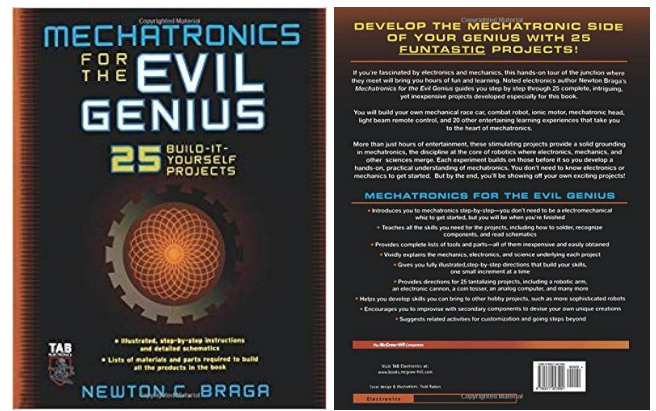

Traduction : Le Biosphère le 11/06/2019.